## **Download Layers For Photoshop WORK**

First, go to Adobe's website and download the full version of Photoshop that you want to crack. Then, double-click the file to open it. Once you have the download, open the file and follow the onscreen instructions. Installing Adobe Photoshop is a simple process. First, go to their website and select the version you want to install. After the download is complete, open it. Then, follow the onscreen instructions to install the software. Once the installation is complete, you need to crack it. To do this, you will need to download a crack. You can download a crack from any trusted site, but you will probably find it easier to search online for a crack of Photoshop, Adobe CS, or Photoshop Elements.

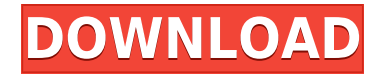

Alright, you're saying I can't review a product with a ton of knowledge about it. Well, you have that right. Too bad you couldn't say the same about everybody else. I don't want to sugar-coat this review. It's quite the opposite. *Adobe Photoshop CC 2018 is a complete waste of time.* I loved the previous versions of Photoshop, and with the release of their new CC2013-2018 (never heard of it?) I was looking forward to get rid of the bloated interface and to get that familiar feel when working on a project. However, I hate Adobe when it locks me out of features that I fail to make a best use of. If that was the case, I would never use it, as I am not an expert. And there is no need for me to be an expert. I am not the average user, and since I am a real photographer, I don't take a quick image editing session for the fun of it. I work for my living. When I open a Photoshop document, I want to see the results I can get out of it the very next day. I don't want to spend half my time in Adobe's absolute worst product both in terms of design (please don't redo the navigation) and functionality, optimized for the average user. I am not sure what went wrong with this new Photoshop. The biggest flaw is probably that a lot of features have been killed off and a lot of functionality is gone. I think this will be a great marketing move. No one will complain about it, as it's an easy way to get rid of features and functionality. There were a lot of eye-brows raised when Timeline was gone. It was a very popular feature and I am not surprised that it got cuts. But it is still a very valuable time saver. For a long time Adobe has been asking what people want. Please, let us decide. Let us make the mistake of going for something new. But don't just leave us hanging! Please, give us the option to *revert to the previous design.*

## **Adobe Photoshop 2021 (Version 22.1.1) Download free Torrent (Activation Code) Keygen 2022**

We have to understand that every individual has their own preferences and ability to learn and use Photoshop. We have specialized the information in this guide for learners but you may find some useful tips in this guide, regardless of your skill level. At the core of Photoshop is the workspace. In the workspace, you'll work on the image by adding layers. A layer is like an independent object which you can move, rotate, add, and zoom in and out by using the Control Strip or the Tool Panel that is built into the workspace. Photoshop is the perfect tool for designers to use to create websites, print materials, eBooks, and other projects. It's also a great choice for photographers who want to get the latest non-destructive editing features for composites, retouching, color correction, and more. This version of Photoshop is designed to be used by professional designers, photographers and other creative types to create imagery. The program boasts a number of features designed to make your design, photography and other projects easier. It's a solid program for designing layouts and retouching photos. Photoshop CC lets you share your files with anyone who works in another creative application. There's no more need to painstakingly send off precious documents on CD or DVD. Your files are automatically exchangeable among those applications via Bluetooth or AirDrop. Because Photoshop is specifically used in the creation of digital assets for print, eBooks, and other media, it's important that you learn the best print settings to get the most-impactful results. The size of your images will affect every aspect of your work, including paper size, color, contrast, and more. e3d0a04c9c

## **Adobe Photoshop 2021 (Version 22.1.1)With Serial Key CRACK WIN & MAC X64 {{ lifetimE patch }} 2023**

Short in stature, IntelliKeys are new technology with a huge, generous soft-spot. The idea behind the keys is to be more intuitive when using your keyboard, and the keys were intended as a new way to input text in a "faster, smarter, more intuitive way." They're backlit and they have a more defined shape. There are four intuitive keys—Enter/Return/Tab/Shift—and they can be used to switch between typefaces, add new text, toggle rows of options, or quickly edit image layers. They're also ready for your fingers, in case you're tired of tapping with your thumbs! Typing on a physical keyboard is harder than you think. IntelliKeys can make your life easier. Sharing is one of the main benefits of Photoshop, especially with Creative Cloud. The Mix panel in Photoshop has been enhanced with new features to make it easier than ever to work on multiple images. You can now share specific image edits and even entire projects. Team up with someone and play back any version of the changes with the Mix panel, under the new "Details View Mode." Easy to use, it opens in real time and you can revert any version, preserving changes to the original images. You can also make changes to multiple images at the same time. LOS ANGELES--(BUSINESS WIRE)-- Today, Adobe (Nasdaq:ADBE) announced at Adobe MAX – the world's largest creativity conference – new innovations in Photoshop that make the world's most advanced image editing application even smarter, more collaborative and easier to use across surfaces. Share for Review (beta) enables users to conveniently collaborate on projects without leaving Photoshop, and new features make editing images in a browser far more powerful. Additionally, the flagship Photoshop desktop app adds breakthrough features powered by Adobe Sensei AI, including selection improvements that enhance the accuracy and quality of selections, and a one-click Delete and Fill tool to remove and replace objects in images with a single action.

download lens flare photoshop download lato font for photoshop download latest photoshop download logo photoshop orbitron font download photoshop ornament vector free download photoshop online free download photoshop oil painting free download photoshop overlay download photoshop online download photoshop

In addition to new features and price reductions, pdx.edu is offering one semester's worth of free access to Creative Cloud for desktop software and Creative Cloud for web services as part of our ongoing commitment to supporting the creative workflows that support the incredible student and faculty work we see at pdx.edu . Sign up for a decade of innovative, powerful software and web services, implement your creativity, and get your work done fast. In addition to new features and price reductions, pdx.edu is offering one semester's worth of free access to Creative Cloud for desktop software and Creative Cloud for web services as part of our ongoing commitment to supporting the creative workflows that support the incredible student and faculty work we see at pdx.edu. Sign up for a decade of innovative, powerful software and web services, implement your creativity, and get your work done fast. In addition to specific announcements, Adobe introduced the first public glimpse of the next generation of Photoshop -- Futures -- telling the story behind the evolution of this icon of digital creativity. Futures will be available as a free download to Photoshop subscribers at Adobe.com in the next several weeks, globally. Users can also join the public preview beginning on October 10 at bit.ly/photoshopfuture. Adobe Digital Marketing Solutions (ADS) show is

dedicated to delivering marketing programs that use digital strategy to drive a change in the marketing landscape. This includes interactive and dynamic communications for both online and offline marketers. At the ADS show you will find highly-value tools, products and services to enable marketers to reinvent the way they drive "brand moments" through technology, data and creativity.

**Adobe Photoshop –** With Photoshop, you can create a new document, add layers of content, and edit those layers using the tools included in the program. You can add text, shapes, color, images, and other frames and effects to individual layers, which are stacked on top of one another to create a complex image. You can use a variety of creative tools to edit your images. File format and other features are some other services available in Photoshop, but in this post, we are going to showcase some basic features in Photoshop, through which, you can edit your own images. **Adobe Photoshop –** There are two main options available in Photoshop: Create a new document and Open an existing file. To create a new document, you need to select the File menu and select New. You can also choose File > New or press Ctrl+N. Once the Create/Open window appears, you can select the file you want to work on. You can drag and drop the files from your computer's hard disk to the window or use the Open button to browse your computer for the file. Here, you can add layers to the document, as well as edit text, colors, and objects on top of the layers. You can also adjust the transparency of the layers. **Adobe Photoshop –** Almost all of the image editing software are available online, but for the professional graphic designers, which have a lot of content to be edited. And for them, there is a short cut to get the desired content. Photoshop is a powerful creative tool, from here, you can continue, edit or change, or even modify the plain image into something new, a hard copy, or get the desired output.

<https://soundcloud.com/denisa29sb/free-download-games-for-intel-core-2-duo> <https://soundcloud.com/lauzezonzq/ail-set-stream-volume8-download-vice-city> <https://soundcloud.com/fatimzoidor7/mobex-password-remover-software-free-download> <https://soundcloud.com/hoshjababei4/acpi-mtc0303-driver-for-windows-7> <https://soundcloud.com/georgiy3v9k/adobe-photoshop-2019-full-cracklink-google-drive> <https://soundcloud.com/goitseinredw/download-kitab-manaqib-syekh-abdul-qodir-jaelani-pdf-21> <https://soundcloud.com/spenesesam1972/mmana-gal-prozip> <https://soundcloud.com/fedorkqikul/descargar-crack-de-voces-para-balabolka> <https://soundcloud.com/argetaservax/daf-kompakt-a1b1-lehrerhandbuch-pdf-download>

It is a photograph designing software developed by adobe. It is one of the best software available, used by thousands of designers world over. It is a reliable tool in the department of graphic designing, and helps in making these pictures. Users can change the perspective, use artistic filters, blur the images, adjust contrast and brightness, shake the image in the camera, remove background and enhance focus of the picture and others. Adobe Photoshop is a photo graphic designing software designed to enhance image editing capabilities. Adobe Photoshop is available in both Windows and Mac platforms. The online version of Photoshop is accessible through the Adobe Creative Cloud that supports users to create, edit, publish, and deliver a wide range of creative assets. One of the top 10 tools in Photoshop is the pattern maker tool, which is used in creating patterns such as wallpaper, to create images with a variety of patterns. It allows the user to create sophisticated patterns such as two-color flowers, animal, point patterns, and organic shapes, which can then be applied to new projects as well as saved for future use. In Adobe Photoshop, layers are used to store image and graphical changes. Each image can have multiple layers. It adds only those objects that are necessary. A layer can be either visible or invisible. When visibility is set to visible, the layer adds on

to the entire image. When it is set on invisible, then the layer only adds to itself and cannot be seen. Each layer can have a specific purpose. For example, you may need to change the color of a certain object in a picture. You can delete the object and replace it with an entirely new one. In doing so, you have to switch the visibility to invisible so that it doesn't alter other layers.

[https://stepupbusinessschool.com/wp-content/uploads/2023/01/Download\\_Photoshop\\_2021\\_Version\\_](https://stepupbusinessschool.com/wp-content/uploads/2023/01/Download_Photoshop_2021_Version_2211_Serial_Number_3264bit_2022.pdf) 2211 Serial Number 3264bit 2022.pdf <https://uriankhai.at/wp-content/uploads/2023/01/Download-Zebra-Pattern-Photoshop-TOP.pdf> [https://fabwives.com/wp-content/uploads/2023/01/Adobe\\_Photoshop\\_2021\\_Version\\_2231\\_Hacked\\_Wi](https://fabwives.com/wp-content/uploads/2023/01/Adobe_Photoshop_2021_Version_2231_Hacked_With_Full_Keygen_x3264_2023.pdf) th Full Keygen x3264 2023.pdf <https://teenmemorywall.com/download-earlier-version-of-photoshop-exclusive/> [https://worldkokpar.com/download-free-adobe-photoshop-2021-version-22-4-2-with-full-keygen-patch](https://worldkokpar.com/download-free-adobe-photoshop-2021-version-22-4-2-with-full-keygen-patch-with-serial-key-windows-10-11-update-2023/) [-with-serial-key-windows-10-11-update-2023/](https://worldkokpar.com/download-free-adobe-photoshop-2021-version-22-4-2-with-full-keygen-patch-with-serial-key-windows-10-11-update-2023/) [http://www.cgmcatanzaro.it/uncategorized/download-free-photoshop-2022-version-23-1-1-keygen-full](http://www.cgmcatanzaro.it/uncategorized/download-free-photoshop-2022-version-23-1-1-keygen-full-version-license-key-2022/) [-version-license-key-2022/](http://www.cgmcatanzaro.it/uncategorized/download-free-photoshop-2022-version-23-1-1-keygen-full-version-license-key-2022/) <https://www.aspalumni.com/alien-skin-eye-candy-7-photoshop-plugin-free-download-hot/> [https://joyfuljourneyresources.net/wp-content/uploads/2023/01/Adobe\\_Photoshop\\_CC\\_\\_Download\\_CR](https://joyfuljourneyresources.net/wp-content/uploads/2023/01/Adobe_Photoshop_CC__Download_CRACK_With_License_Code_For_Mac_and_Windows_x3264_2022.pdf) [ACK\\_With\\_License\\_Code\\_For\\_Mac\\_and\\_Windows\\_x3264\\_2022.pdf](https://joyfuljourneyresources.net/wp-content/uploads/2023/01/Adobe_Photoshop_CC__Download_CRACK_With_License_Code_For_Mac_and_Windows_x3264_2022.pdf) <https://duolife.academy/photoshop-cs6-free-download-reddit-verified/> [https://arlingtonliquorpackagestore.com/photoshop-cc-2018-with-licence-key-pc-windows-64-bits-lifet](https://arlingtonliquorpackagestore.com/photoshop-cc-2018-with-licence-key-pc-windows-64-bits-lifetime-patch-2022/) [ime-patch-2022/](https://arlingtonliquorpackagestore.com/photoshop-cc-2018-with-licence-key-pc-windows-64-bits-lifetime-patch-2022/) [https://bodhirajabs.com/wp-content/uploads/2023/01/Adobe-Photoshop-CC-2015-Serial-Number-last](https://bodhirajabs.com/wp-content/uploads/2023/01/Adobe-Photoshop-CC-2015-Serial-Number-last-releAse-2022.pdf)[releAse-2022.pdf](https://bodhirajabs.com/wp-content/uploads/2023/01/Adobe-Photoshop-CC-2015-Serial-Number-last-releAse-2022.pdf) [https://alothuenha.com/dat-nen-nha-pho/photoshop-2022-version-23-0-activation-code-with-keygen-fo](https://alothuenha.com/dat-nen-nha-pho/photoshop-2022-version-23-0-activation-code-with-keygen-for-pc-3264bit-updated-2023/) [r-pc-3264bit-updated-2023/](https://alothuenha.com/dat-nen-nha-pho/photoshop-2022-version-23-0-activation-code-with-keygen-for-pc-3264bit-updated-2023/) <https://exclusivfm.ro/arhive/7544> <https://pulpitsupplypreachers.com/wp-content/uploads/2023/01/venehamn.pdf> <https://stonebridgehealthstaffing.com/wp-content/uploads/philhed.pdf> <https://www.easyblogging.in/wp-content/uploads/2023/01/hildnej.pdf> [https://easybusinesstips.com/download-free-adobe-photoshop-cc-2018-version-19-serial-key-serial-nu](https://easybusinesstips.com/download-free-adobe-photoshop-cc-2018-version-19-serial-key-serial-number-full-torrent-for-windows-latest-update-2023/) [mber-full-torrent-for-windows-latest-update-2023/](https://easybusinesstips.com/download-free-adobe-photoshop-cc-2018-version-19-serial-key-serial-number-full-torrent-for-windows-latest-update-2023/) <https://jacksonmoe.com/2023/01/02/free-websites-like-photoshop-no-download-upd/> [https://py4tw2.infiniteuploads.cloud/2023/01/Adobe-Photoshop-CC-2015-Download-Activator-Windo](https://py4tw2.infiniteuploads.cloud/2023/01/Adobe-Photoshop-CC-2015-Download-Activator-Windows-1011-3264bit-lifetime-releaSe-2022.pdf) [ws-1011-3264bit-lifetime-releaSe-2022.pdf](https://py4tw2.infiniteuploads.cloud/2023/01/Adobe-Photoshop-CC-2015-Download-Activator-Windows-1011-3264bit-lifetime-releaSe-2022.pdf) <https://1004kshop.net/wp-content/uploads/2023/01/jalell.pdf> <https://luxurygamingllc.com/wp-content/uploads/2023/01/vassizy.pdf> <https://healthyimprovementsforyou.com/photoshop-cc-2018-free-registration-code-win-mac-2023/> [https://hgpropertysourcing.com/wp-content/uploads/2023/01/Photoshop-Elements-8-Windows-10-Do](https://hgpropertysourcing.com/wp-content/uploads/2023/01/Photoshop-Elements-8-Windows-10-Download-PORTABLE.pdf) [wnload-PORTABLE.pdf](https://hgpropertysourcing.com/wp-content/uploads/2023/01/Photoshop-Elements-8-Windows-10-Download-PORTABLE.pdf) <http://www.4aquan.com/wp-content/uploads/2023/01/palmpen.pdf> [https://thetraditionaltoyboxcompany.com/wp-content/uploads/2023/01/Adobe-Photoshop-2022-Versio](https://thetraditionaltoyboxcompany.com/wp-content/uploads/2023/01/Adobe-Photoshop-2022-Version-2301-Keygen-Patch-With-Serial-Key-For-PC-3264bit-2022.pdf) [n-2301-Keygen-Patch-With-Serial-Key-For-PC-3264bit-2022.pdf](https://thetraditionaltoyboxcompany.com/wp-content/uploads/2023/01/Adobe-Photoshop-2022-Version-2301-Keygen-Patch-With-Serial-Key-For-PC-3264bit-2022.pdf) <http://www.americacredithelp.com/?p=1> <https://ewebsitedesigning.com/wp-content/uploads/2023/01/wandhis.pdf> [https://eleven11cpa.com/wp-content/uploads/2023/01/Photoshop\\_2021\\_Version\\_2231.pdf](https://eleven11cpa.com/wp-content/uploads/2023/01/Photoshop_2021_Version_2231.pdf) [https://samtoysreviews.com/2023/01/02/obtain-free-photoshop-2021-model-22-5-license-code-keygen-](https://samtoysreviews.com/2023/01/02/obtain-free-photoshop-2021-model-22-5-license-code-keygen-win-mac-x32-64-2022/)

[win-mac-x32-64-2022/](https://samtoysreviews.com/2023/01/02/obtain-free-photoshop-2021-model-22-5-license-code-keygen-win-mac-x32-64-2022/)

<https://kulturbon.de/wp-content/uploads/2023/01/elmejany.pdf>

[https://shofaronlinestore.org/wp-content/uploads/2023/01/Adobe-Photoshop-CC-Download-free-Licen](https://shofaronlinestore.org/wp-content/uploads/2023/01/Adobe-Photoshop-CC-Download-free-License-Keygen-Serial-Number-Full-Torrent-x3264-2023.pdf)

[se-Keygen-Serial-Number-Full-Torrent-x3264-2023.pdf](https://shofaronlinestore.org/wp-content/uploads/2023/01/Adobe-Photoshop-CC-Download-free-License-Keygen-Serial-Number-Full-Torrent-x3264-2023.pdf) <https://theferosempire.com/?p=25685> <https://kumarvihaan.in/wp-content/uploads/2023/01/Free-Photoshop-Download-Online-2021.pdf> <http://agrit.net/wp-content/uploads/2023/01/javger.pdf> <http://doctordefender.com/download-free-photoshop-cc-with-key-2022/> <https://rei-pa.com/photoshop-download-for-windows-8-1-portable/> <https://www.top1imports.com/wp-content/uploads/2023/01/gregerb.pdf> <https://www.place-corner.com/download-free-adobe-photoshop-cc-2018-cracked-hot-2022/> <http://efekt-metal.pl/?p=1> <https://www.duemmeggi.com/wp-content/uploads/2023/01/chattali.pdf>

Adobe Photoshop is the industry-known photo editing software that is widely used by professionals. If you already have a PC with Photoshop, then you can use that version to create new images. If you are starting a design and photography business today, then you should make use of the new Elements 9 version with your camera and go to your favorite photography studio and get some photos printed to start your design business. Adobe Photoshop Elements is a great choice for budding designers and hobbyists. Among the new features are layers, which make it easy to customize the design workflow and produce top results. The software's recent release includes the removal of Adobe Photoshop Elements cloud storage, but that's only temporary. In the coming weeks, the cloud storage service will be restored, offering one-stop cloud-based storage and sharing. Adobe Photoshop is the industry-known photo editing software that is widely used by professionals. If you already have a PC with an edition of Photoshop, then you can use that version to create new images. If you are starting a design and photography business today, and want to start using a service like ours, you should make use of the new Photoshop CC version with your camera and go to your favorite photography studio and get some prints to get the design rolling. Adobe Photoshop CC is the recent release of the industry-known photo editing software that is widely used by professionals. To use it, you should add the automatic update to your software to your clipboard after installing Windows. You can also download the program from the site, or find it from the App Store. If you have Photoshop on your computer already, you can use it to create new images.